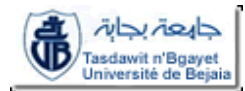

## **Rattrapage de MATLAB (LCS)**

#### **Exercice 01 (06 points):**

- 1) Donner l'écriture mathématique des instructions suivantes :
	- $\triangleright$  ((5<sup>\*</sup>a-3)/2+b)/c
	- $\triangleright$  exp(sqrt(x))/(2\*y-1)+abs(x)-1/(y^2+3)
- 2) En utilisant uniquement les commandes « ones » et « zeros » donner les instructions qui permettent de construire les matrices A, B et C.

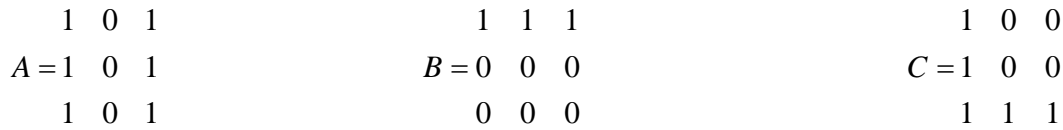

#### **Exercice 02 (05 points):**

Soient a et b deux entiers naturels non nuls.

- 1) Ecrire un fichier script matlab qui permet d'introduire les variables a et b et de calculer ensuite le produit a\*b en utilisant l'opération d'addition.
- 2) Refaites le programme précédent en effectuant le moins d'opérations d'addition possibles.

#### **Exercice 03 (07 points):**

- 1) Ecrire un fichier fonction qui permet de permuter deux vecteurs.
- 2) En utilisant la fonction précédente, écrire un fichier script qui permet de lire une matrice A et construit ensuite une matrice B tel que B représente la matrice A retournée.

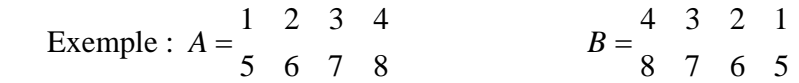

#### **Exercice 04 (02 points):**

Ecrire l'ensemble des instructions nécessaires pour tracer la courbe suivante :

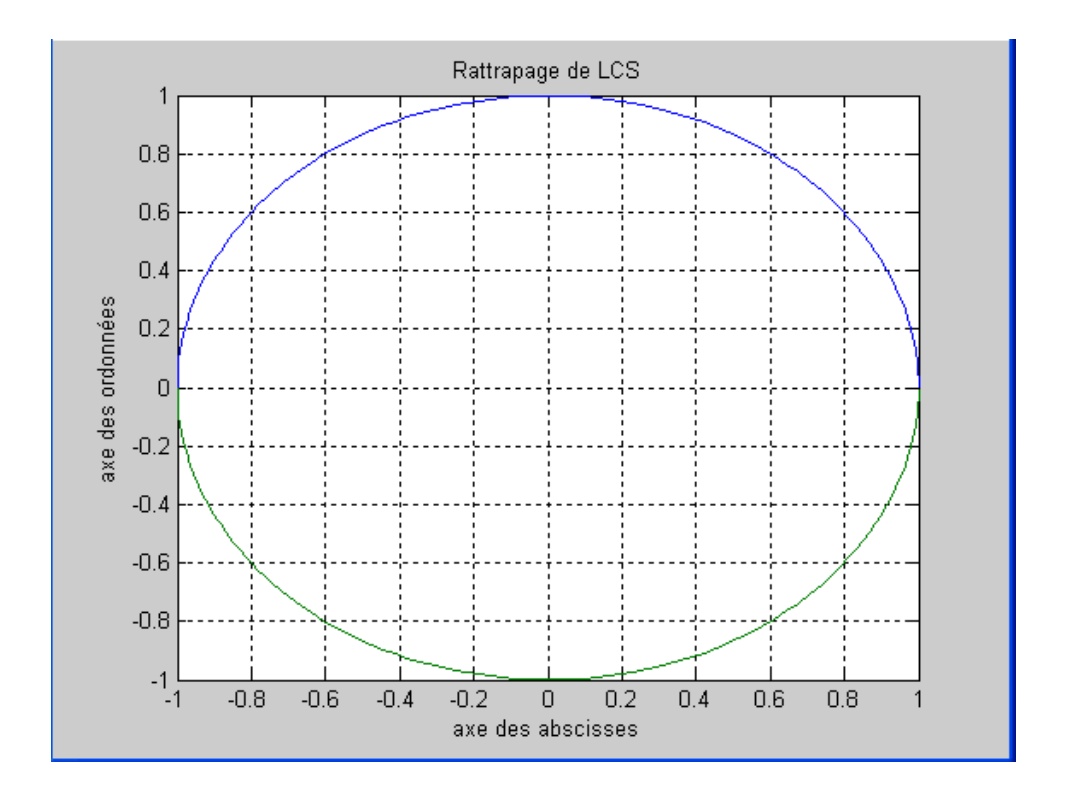

#### **CORRIGE DU RATTRAPAGE DE LCS**

#### **Exercice 01:** (06 points)

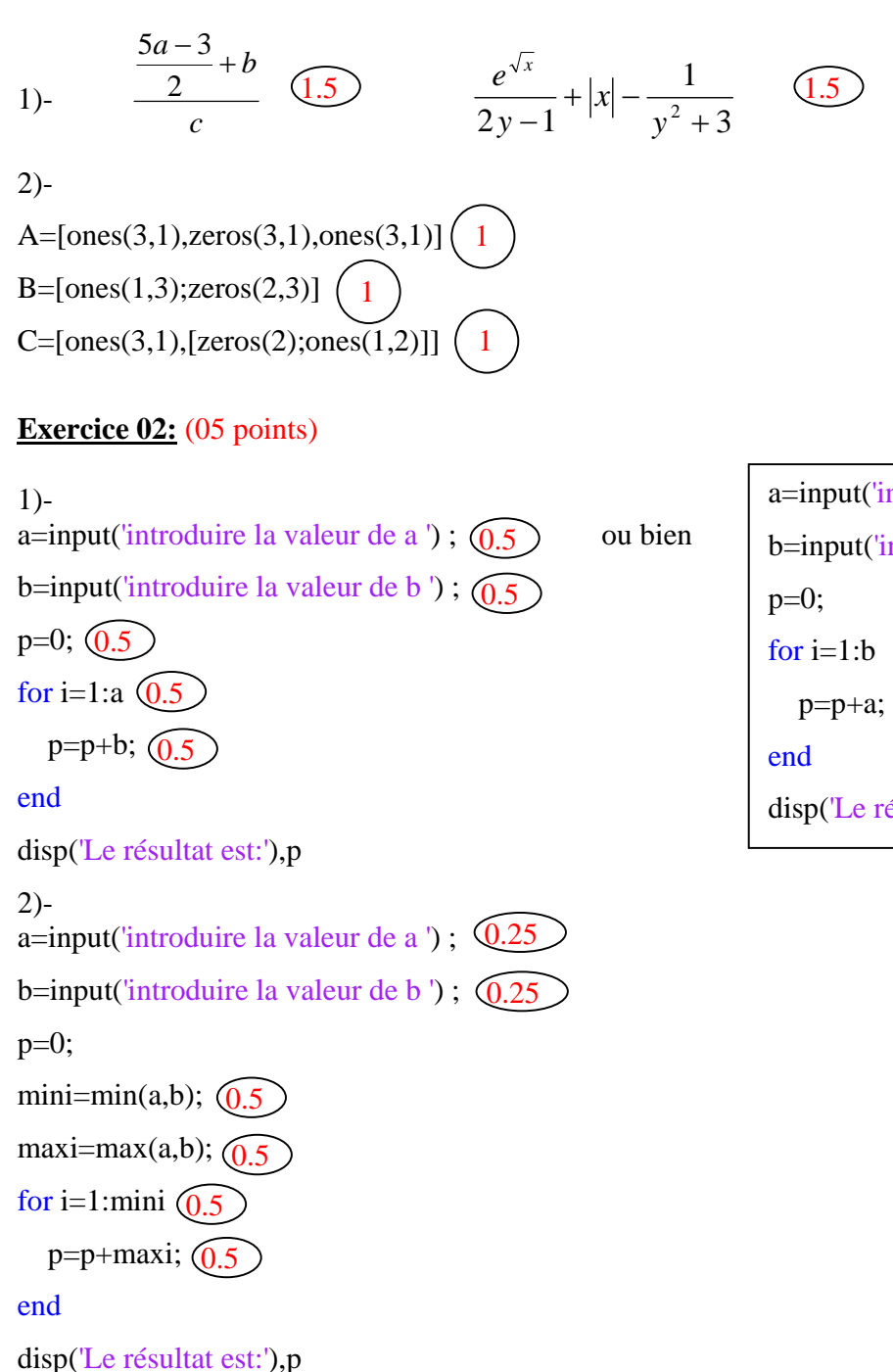

# a=input('introduire la valeur de a ') ; b=input('introduire la valeur de b '); disp('Le résultat est:'),p

#### **Exercice 03:** (07 points)

**1) Le fichier fonction :**  function [v1,v2]=perm\_vec(v1,v2)  $(1)$  $x = v1$ ;  $(0.5)$  $v1=v2; (0.5)$  $v2=x$ ;  $(0.5)$ 

### **2) Le fichier script :**

A=input('introduire la valeur de A '); (0.5  $n = size(A, 2); (0.5)$  $B=A; (0.5)$ for i=1:n/2  $(1)$  $[B(:,i), B(:,n-i+1)] = perm\_vec(B(:,i),B(:,n-i+1));$  (1.5) end disp('La matrice B est égale à :'),B 0.5 **Exercice 04:** (02 points) fplot('[sqrt(1-x^2),-sqrt(1-x^2)]',[-1 1])  $(1$ grid  $\widehat{(0.25)}$ title('Rattrapage de LCS') (0.25 xlabel('axe des abscisses')  $(0.25)$ ylabel('axe des ordonnées') (0.25